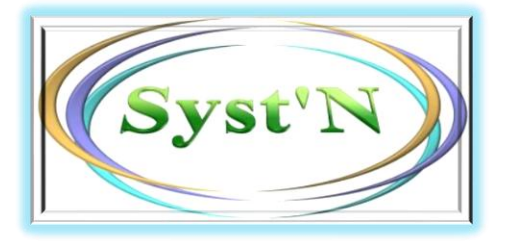

*Un outil pour le diagnostic des pertes d'azote dans les systèmes de culture*

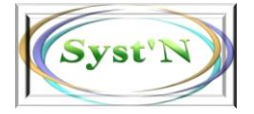

*Un logiciel convivial*

- ►Pour **quantifier les pertes d'azote** sous forme de nitrate, ammoniac et protoxyde d'azote
- ►Pour prendre en compte, à **l'échelle pluriannuelle**, l'enchainement des cultures, les pratiques de gestion de l'azote (fertilisation organique et minérale, couverts intermédiaires…) et le milieu (sol et climat).
- ►**D'utilisation simple :** des écrans « sympas » et des données d'entrée proposées par défaut (sols, systèmes de culture et climats), qui peuvent être mobilisées si l'utilisateur ne dispose pas des données requises.
- ►**Pour les acteurs** impliqués dans la gestion de la qualité de l'eau et de l'air : conseillers de chambres d'agriculture, ingénieurs des instituts techniques, animateurs de bassin versants ou d'AAC, agences de l'eau…

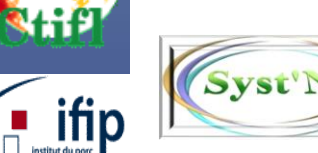

*Pour estimer et comprendre les pertes d'azote au champ*

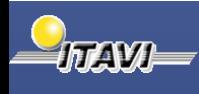

- ►**Estimer à combien s'élèvent les pertes en azote** au champ, avec les pratiques actuelles ou historiques
- ► **Expliquer leurs origines** (successions de cultures, pratiques culturales, climat…)

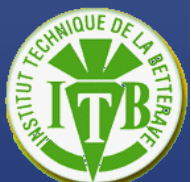

- ►**Estimer** *a priori* **à combien s'élèveraient les pertes d'azote** au champ, avec d'autres pratiques culturales, où sous d'autres climats
- ►**Animer** des groupes d'agriculteurs, animer des formations et illustrer des cours…

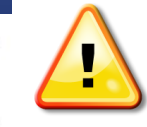

Syst'N a été conçu pour réaliser le diagnostic de pertes en azote. Il fournit pour cela une démarche et des données. La réalisation du diagnostic incombe cependant à l'utilisateur.

Syst'N prédit la concentration en nitrate de l'eau de percolation sous les racines dans un champ, mais il **ne permet pas de faire un pronostic d'impact** sur la

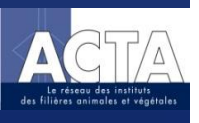

**'ELEVAGE** 

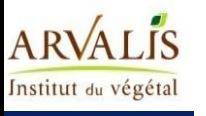

Syst'N **n'est pas un outil de préconisation de la dose d'engrais** azoté.

qualité de l'eau à l'échelle d'une nappe par exemple.

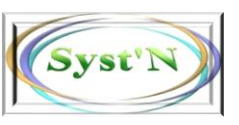

## *Deux modules complémentaires*

Syst'N s'articule autour de deux modules principaux : un simulateur et une base de données de pertes en azote.

- ►**Le simulateur** permet l'estimation des pertes d'azote pour des situations décrites par l'utilisateur, via un modèle simulant le fonctionnement de l'agrosystème.
- ►**La base de données PERTAZOTE** permet de consulter directement les pertes mesurées en conditions expérimentales ou estimées pour des situations déjà simulées par d'autres utilisateurs.

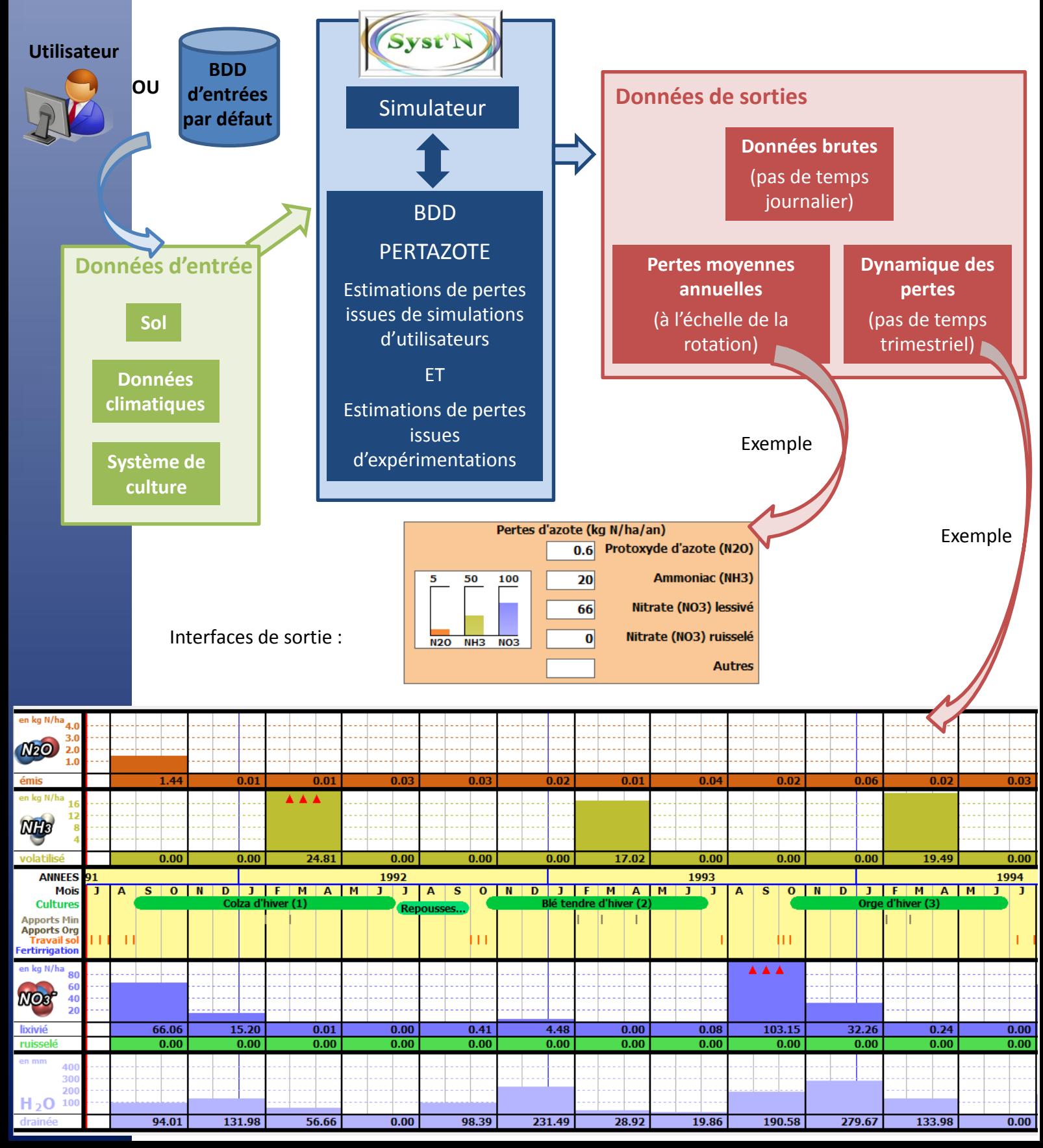

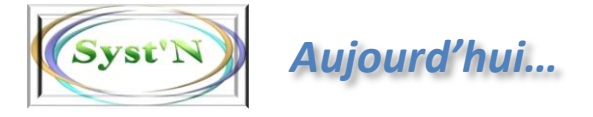

L'outil Syst'N est actuellement développé sous forme d'un prototype opérationnel. Si vous souhaitez l'utiliser, vous pouvez contacter les animateurs du projet dont les coordonnées figurent ci-dessous.

En 2013, la valorisation de cet outil est en cours de préparation, à travers l'enrichissement…

pouvant être mobilisées simuler

- ► un **référentiel de systèmes de culture**, décrits à dires d'experts à l'échelle de la région administrative
- ► une liste de **sols** et leur caractéristiques
- ► des **données climatiques**

… de **données d'entrée par défaut** … de **résultats** correspondant à des l'utilisateur pour décrire une situation à consultées par l'utilisateur sans nécessiter par situations bien identifiées, et pouvant être l'exécution d'une simulation

- ► des mesures de **pertes d'azote réalisées en conditions expérimentales**
- ► des **résultats de simulations** réalisées par d'autres utilisateurs et validés par un groupe d'experts

## **Animateurs du projet :**

## **Virginie Parnaudeau**

INRA Rennes – UMR SAS [Virginie.Parnaudeau@rennes.inra.fr](mailto:Virginie.Parnaudeau@rennes.inra.fr)

## **Raymond Reau**

INRA Grignon – UMR Agronomie [Raymond.Reau@grignon.inra.fr](mailto:Raymond.reau@grignon.inra.fr)

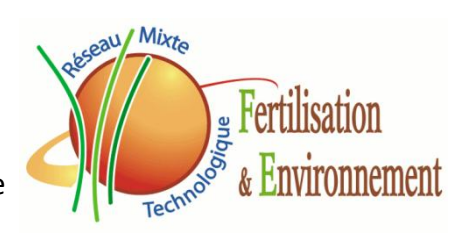

Projet réalisé dans le cadre de

Avec le soutien financier du Casdar, de l'ANR et de

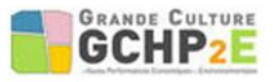